## **Plan wynikowy**

## **KLASA 8**

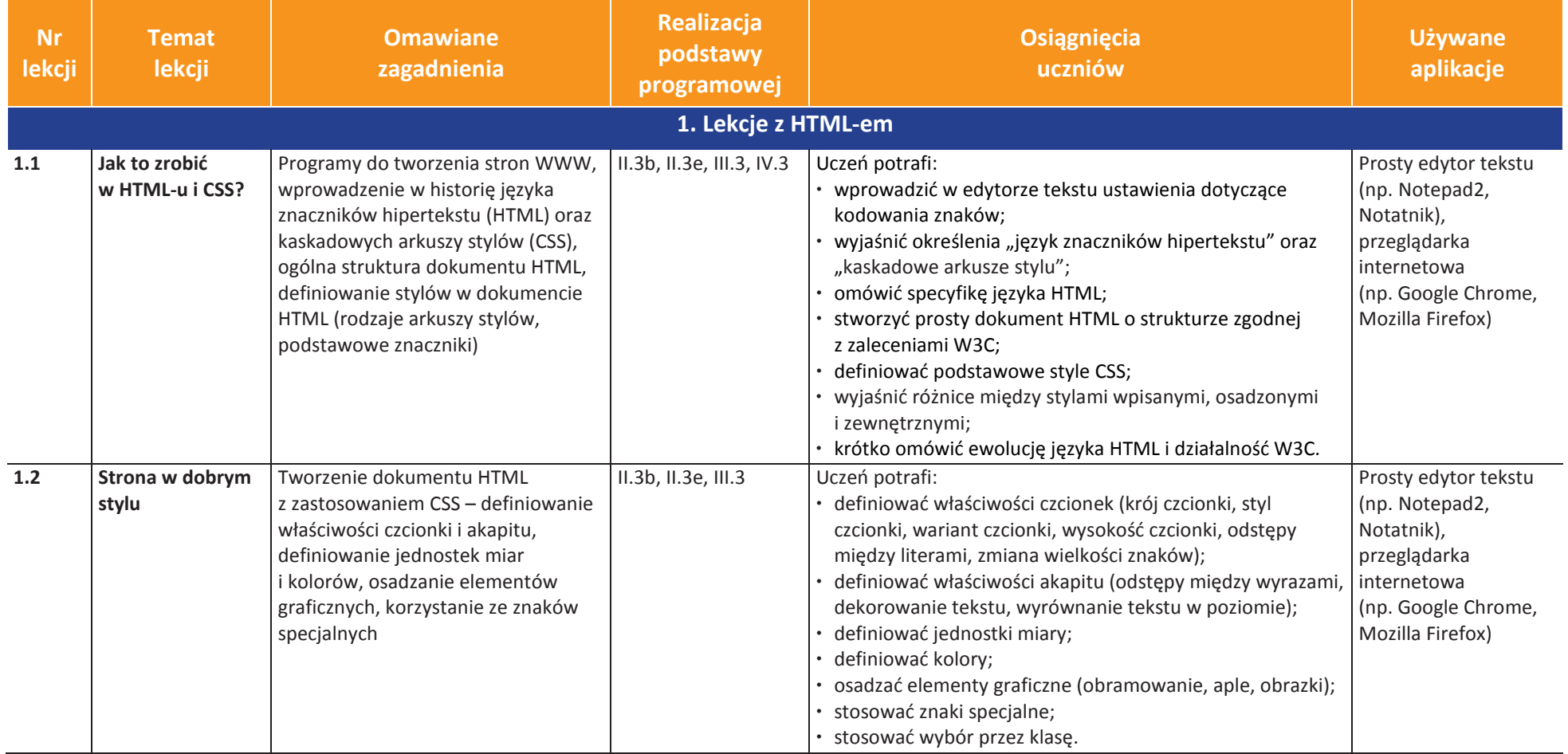

AUTORZY: W. Jochemczyk, I. Krajewska-Kranas, W. Kranas, M. Wyczółkowski **Plan wynikowy** Plan wynikowy

**uczę.pl**  $\overline{\mathbf{U}}$ 

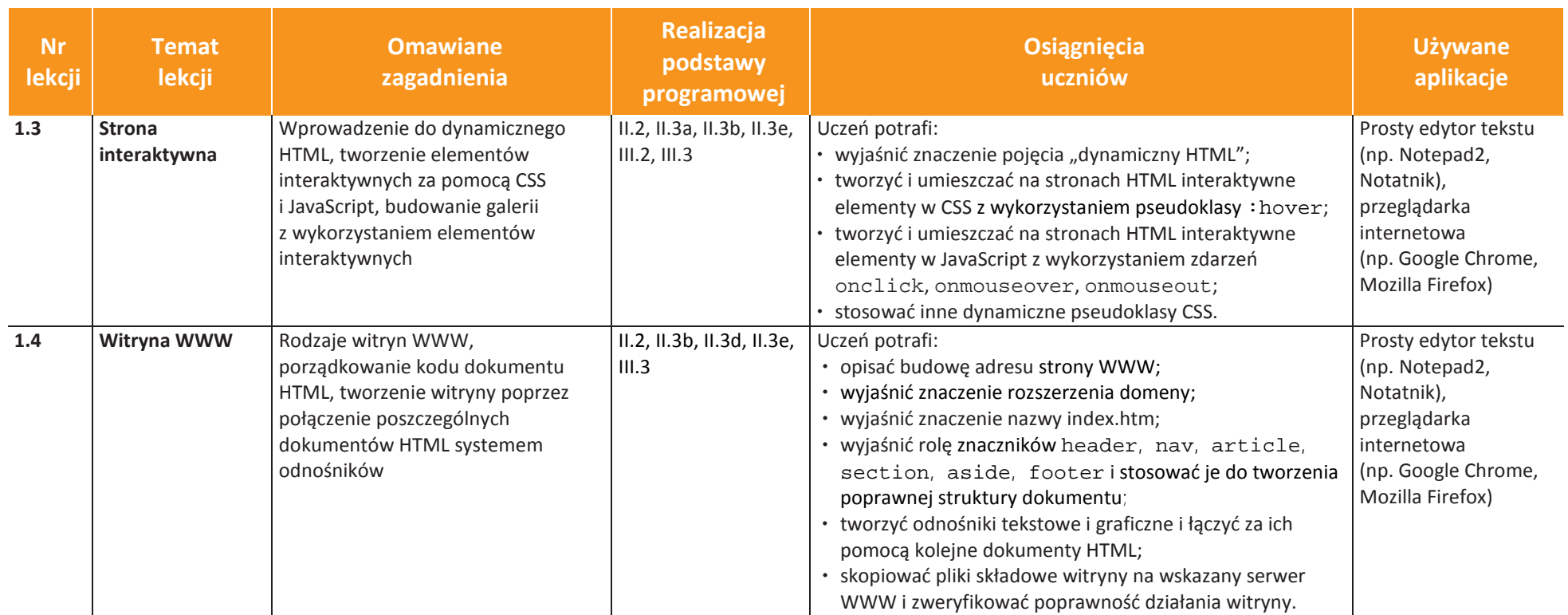

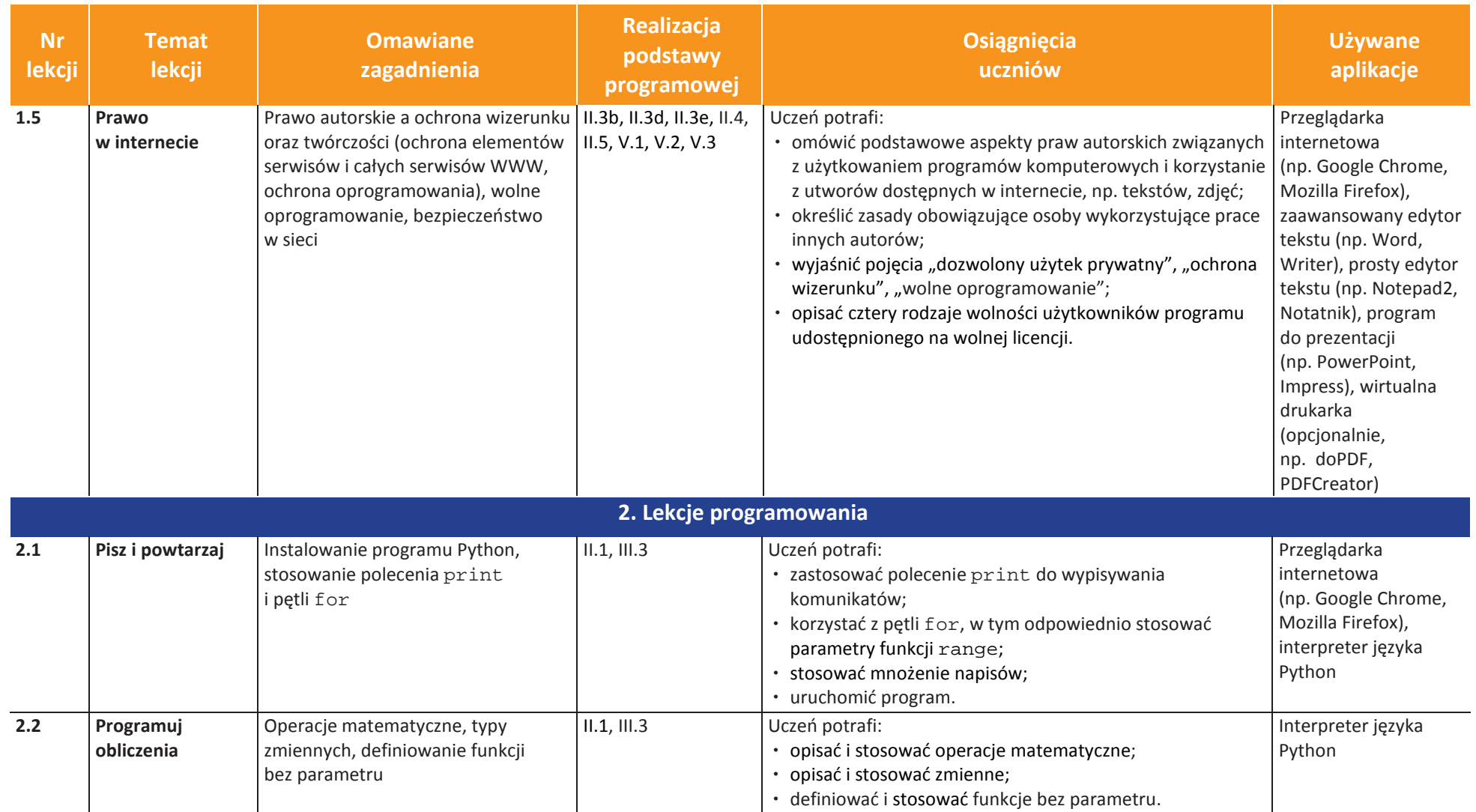

**LEASE AND RAUCZYCILLY** Ú

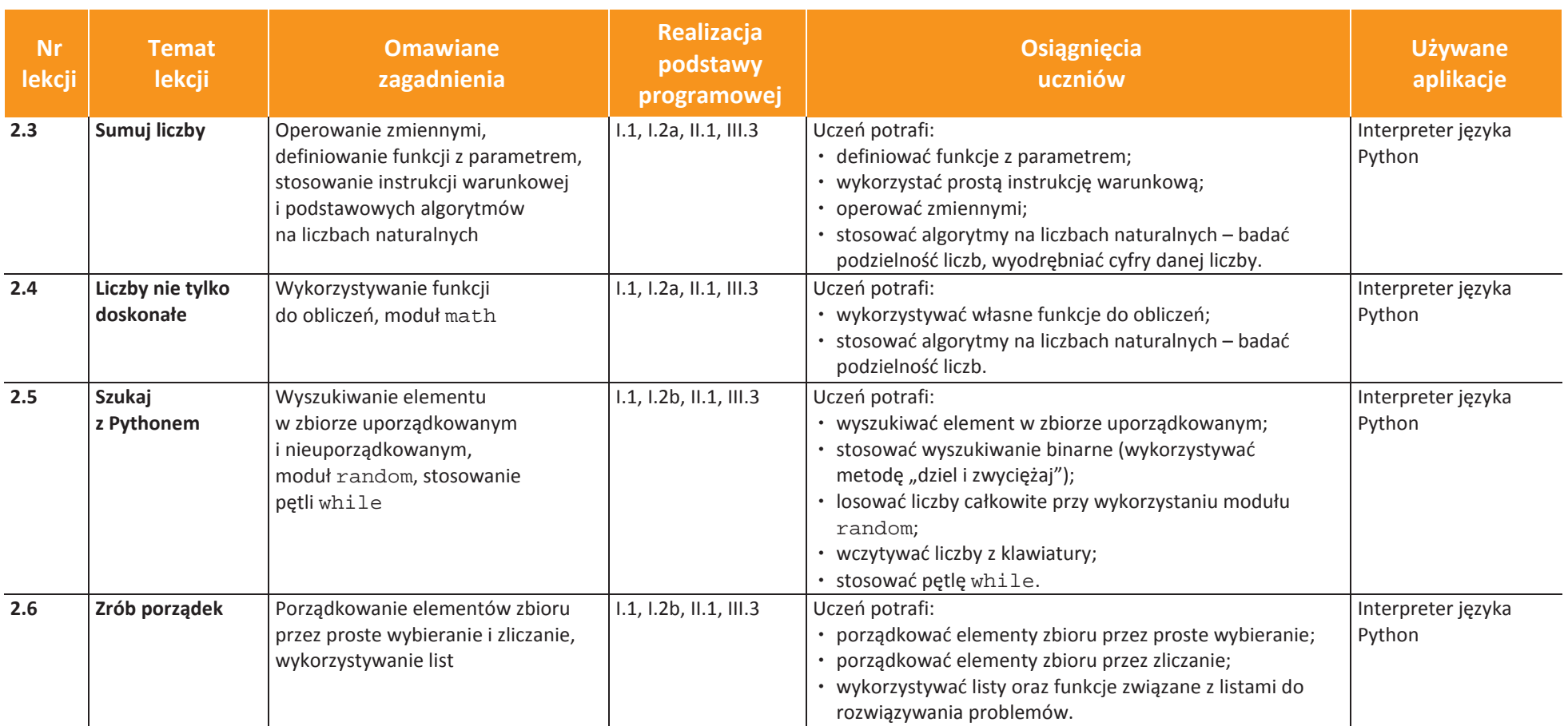

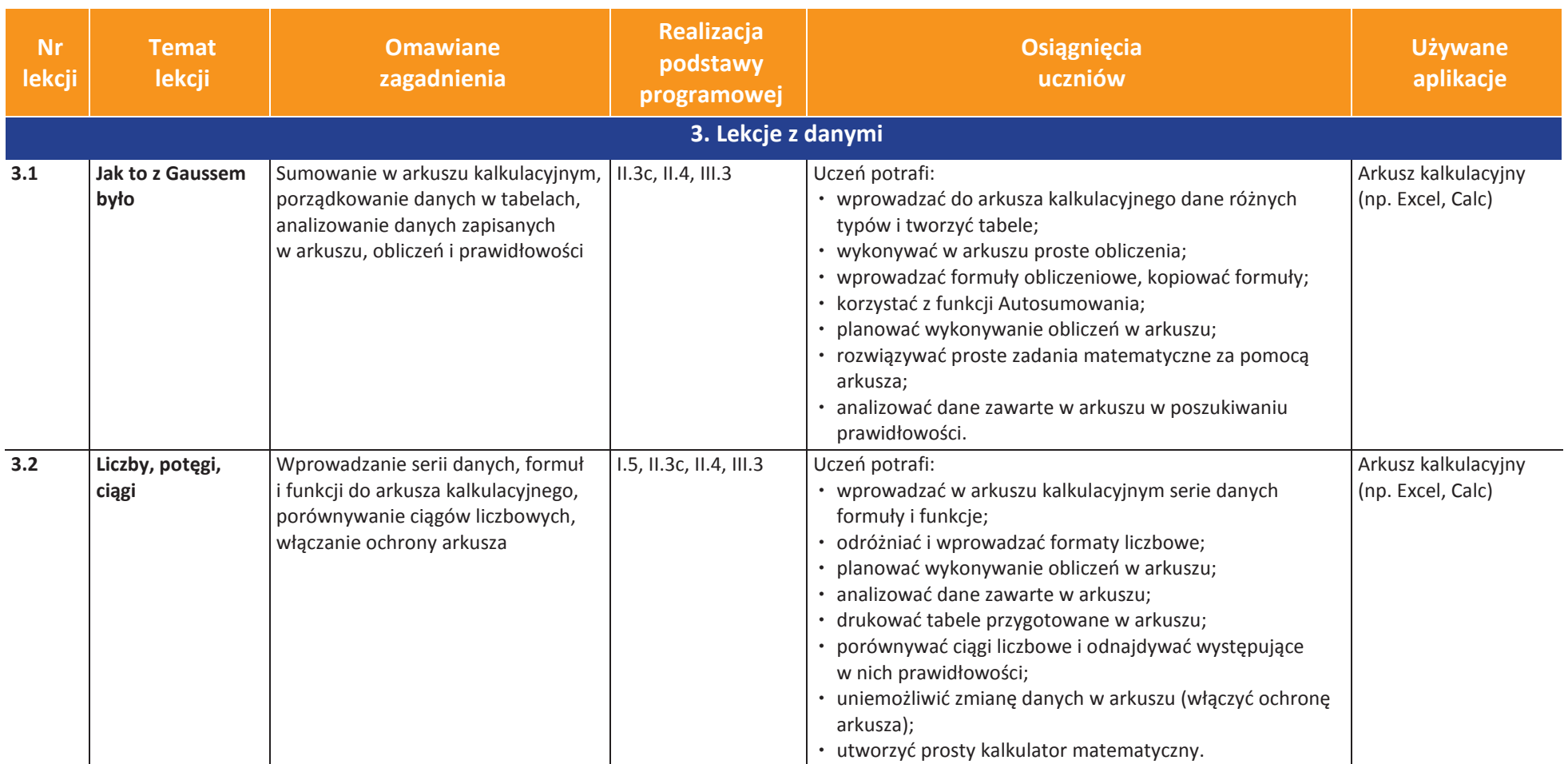

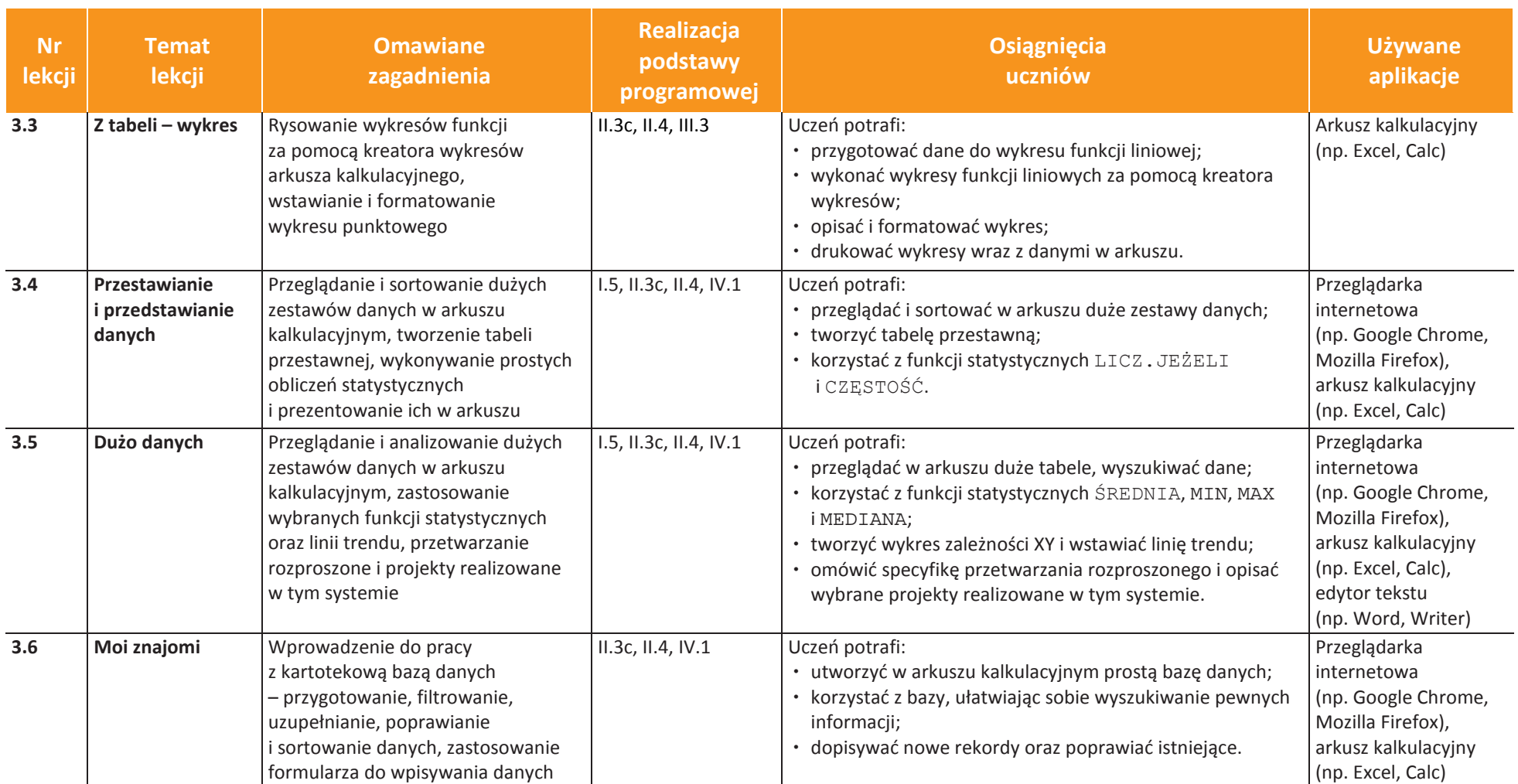

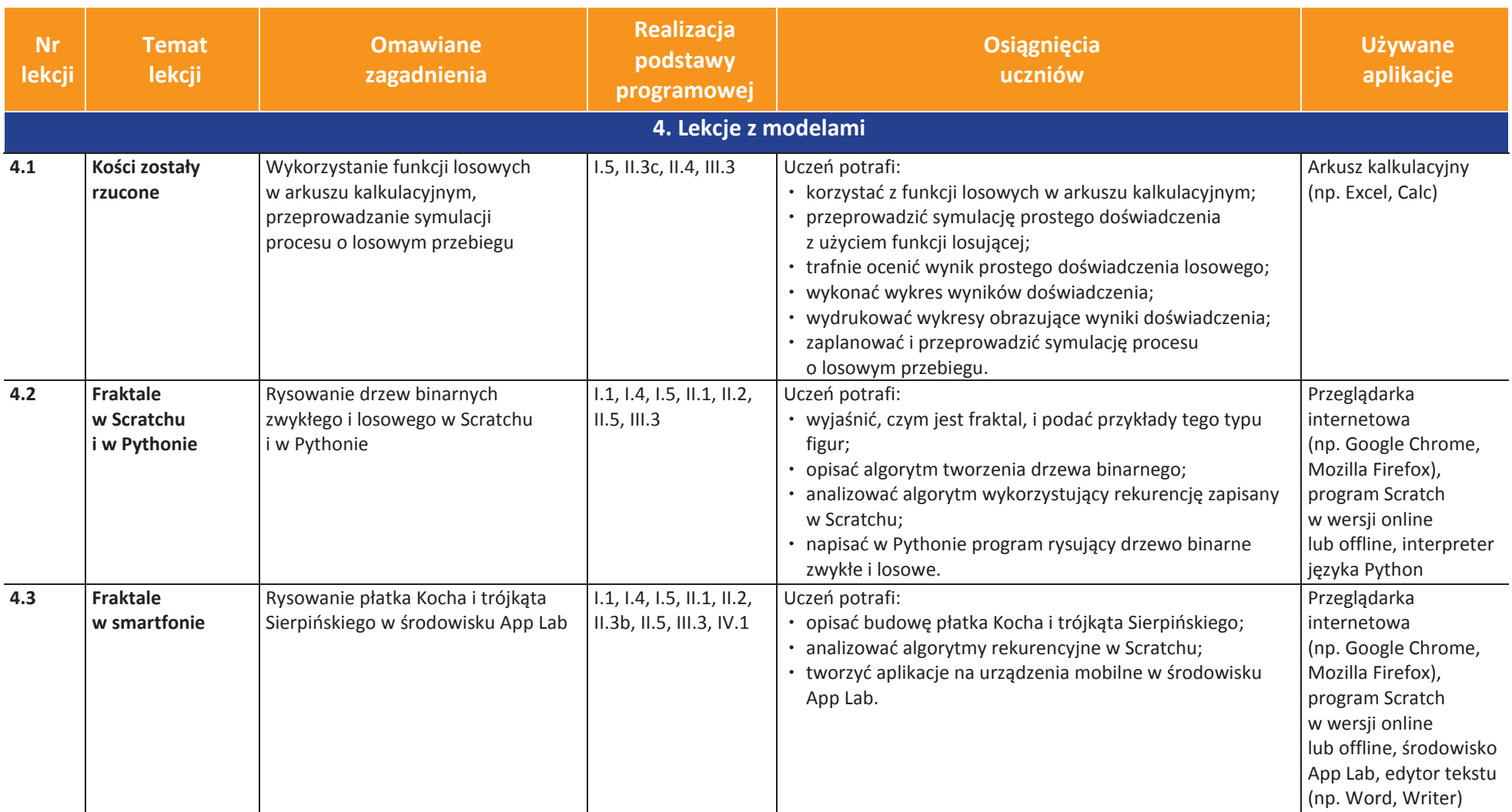

**UCZę.pl** U

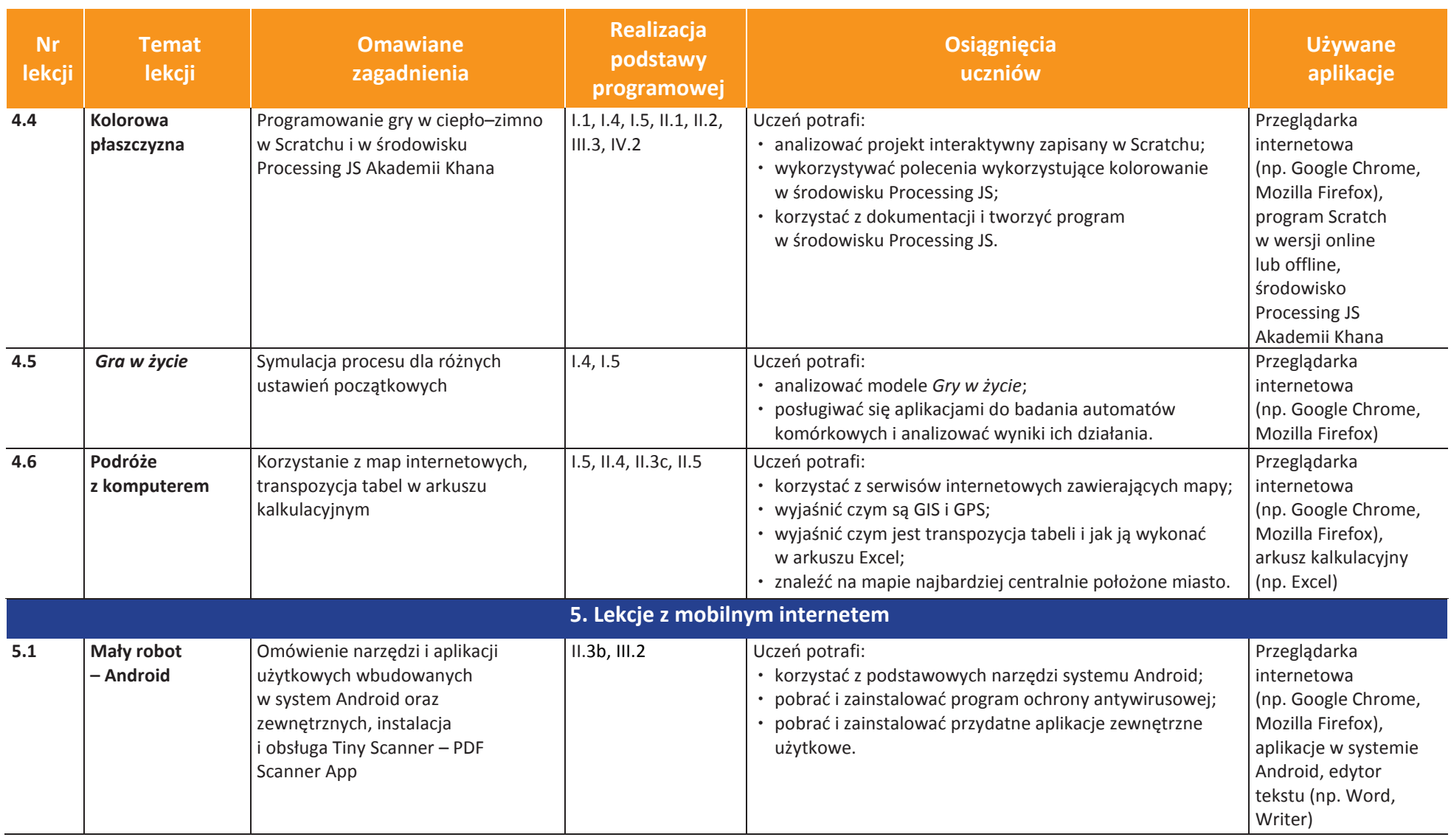

**uczę.pl** Ú

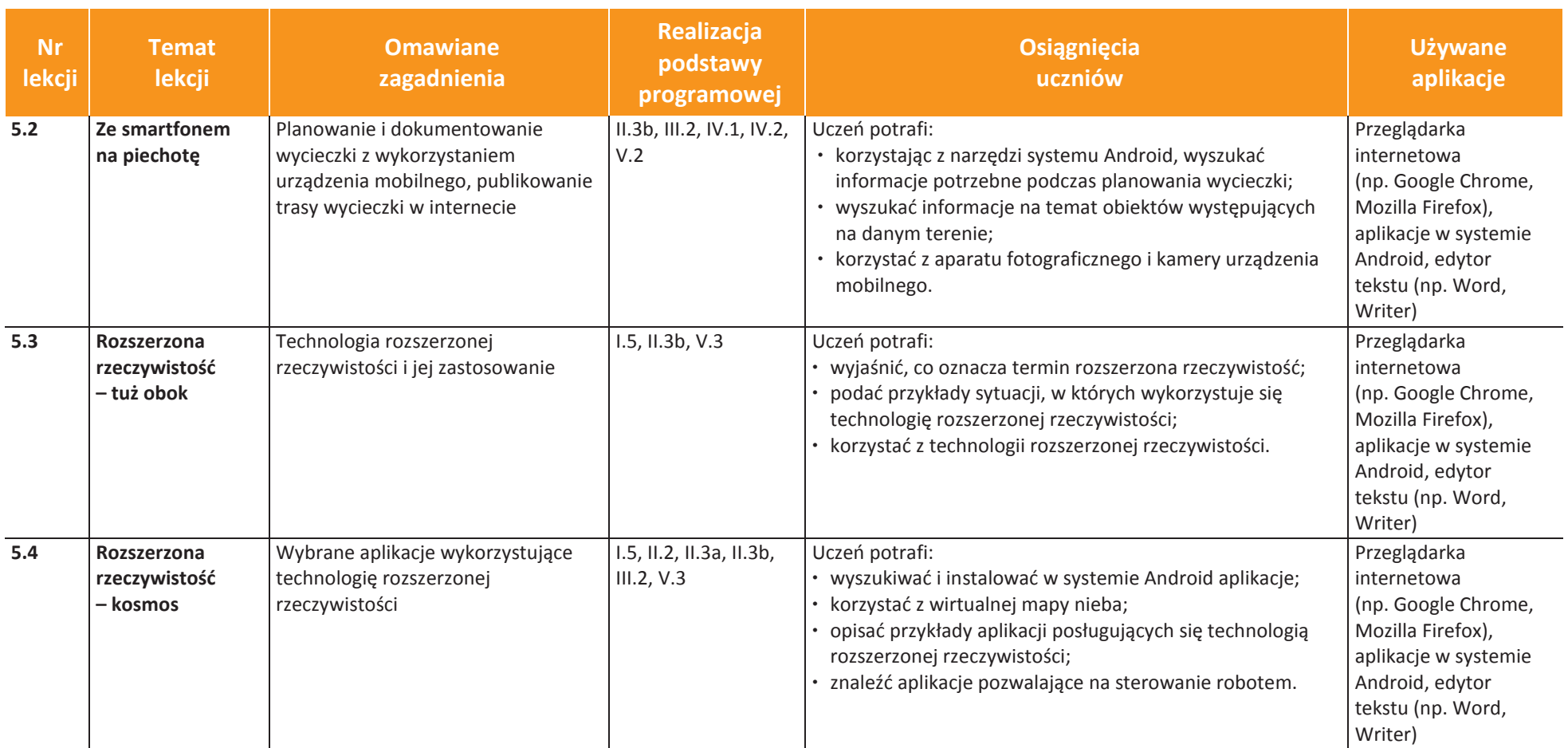

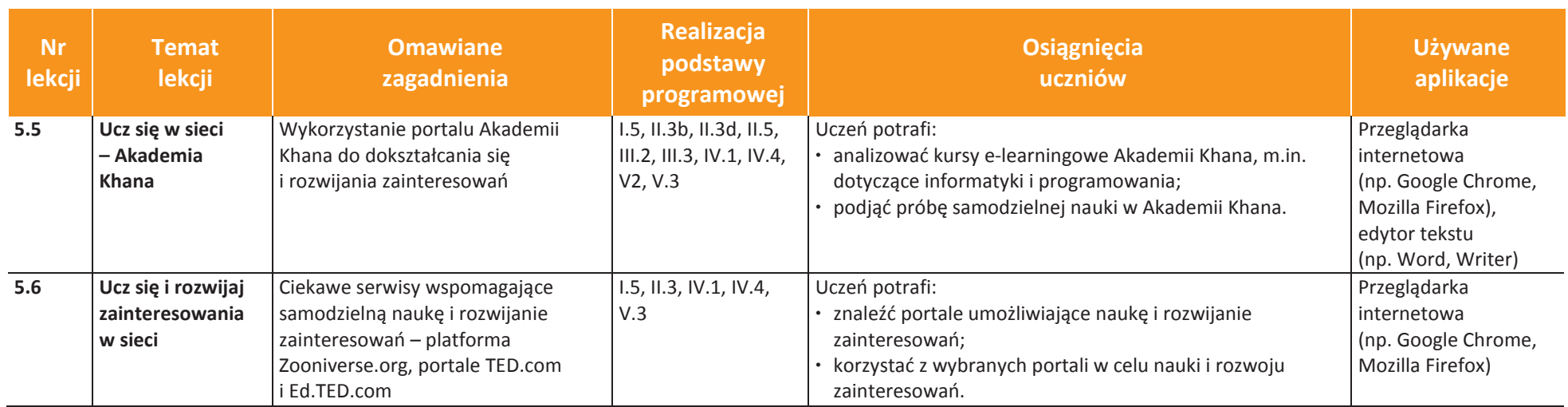

**uczę.pl** U